# NAG Library Routine Document

# F08RNF (ZUNCSD)

Note: before using this routine, please read the Users' Note for your implementation to check the interpretation of bold italicised terms and other implementation-dependent details.

#### 1 Purpose

F08RNF (ZUNCSD) computes the CS decomposition of a complex  $m$  by  $m$  unitary matrix  $X$ , partitioned into a 2 by 2 array of submatrices.

### 2 Specification

SUBROUTINE F08RNF [\(JOBU1](#page-1-0), [JOBU2, JOBV1T](#page-1-0), [JOBV2T](#page-1-0), [TRANS, SIGNS, M](#page-2-0), [P](#page-2-0), [Q](#page-2-0), [X11](#page-2-0), [LDX11, X12, LDX12](#page-2-0), [X21](#page-3-0), [LDX21, X22, LDX22](#page-3-0), [THETA](#page-3-0), [U1, LDU1,](#page-3-0) [U2](#page-4-0), [LDU2](#page-4-0), [V1T](#page-4-0), [LDV1T, V2T, LDV2T](#page-4-0), [WORK](#page-4-0), [LWORK,](#page-4-0) [RWORK](#page-5-0), [LRWORK](#page-5-0), [IWORK, INFO\)](#page-5-0) & & & INTEGER M, P, Q, LDX11, LDX12, LDX21, LDX22, LDU1, LDU2, LDV1T, LDV2T, LWORK, LRWORK, IWORK(M-min(P,M-P,Q,M-Q)), INFO & & REAL (KIND=nag\_wp) THETA(min(P,M-P,Q, $M-P$ ,Q)), RWORK(max(1,LRWORK)) COMPLEX (KIND=nag\_wp) X11(LDX11,\*), X12(LDX12,\*), X21(LDX21,\*), X22(LDX22,\*), U1(LDU1,\*), U2(LDU2,\*), V1T(LDV1T,\*), V2T(LDV2T,\*), WORK(max(1,LWORK)) & & CHARACTER(1) JOBU1, JOBU2, JOBV1T, JOBV2T, TRANS, SIGNS

The routine may be called by its LAPACK name zuncsd.

#### 3 Description

The  $m$  by  $m$  unitary matrix  $X$  is partitioned as

$$
X = \begin{pmatrix} X_{11} & X_{12} \\ X_{21} & X_{22} \end{pmatrix}
$$

where  $X_{11}$  is a p by q submatrix and the dimensions of the other submatrices  $X_{12}$ ,  $X_{21}$  and  $X_{22}$  are such that  $X$  remains  $m$  by  $m$ .

The CS decomposition of X is  $X = U \Sigma_p V^T$  where U, V and  $\Sigma_p$  are m by m matrices, such that

$$
U = \begin{pmatrix} U_1 & \mathbf{0} \\ \mathbf{0} & U_2 \end{pmatrix}
$$

is a unitary matrix containing the p by p unitary matrix  $U_1$  and the  $(m-p)$  by  $(m-p)$  unitary matrix  $U_2$ ;

$$
V = \begin{pmatrix} V_1 & \mathbf{0} \\ \mathbf{0} & V_2 \end{pmatrix}
$$

is a unitary matrix containing the q by q unitary matrix  $V_1$  and the  $(m - q)$  by  $(m - q)$  unitary matrix  $V_2$ ; and

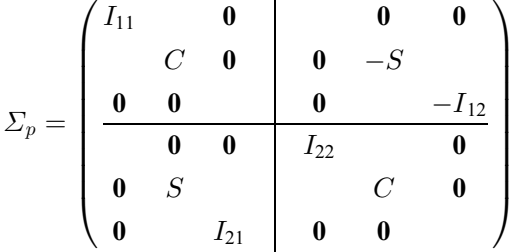

<span id="page-1-0"></span>contains the r by r non-negative diagonal submatrices C and S satisfying  $C^2 + S^2 = I$ , where  $r = \min(p, m - p, q, m - q)$  and the top left partition is p by q.

The identity matrix  $I_{11}$  is of order  $min(p, q) - r$  and vanishes if  $min(p, q) = r$ .

The identity matrix  $I_{12}$  is of order  $\min(p, m - q) - r$  and vanishes if  $\min(p, m - q) = r$ .

The identity matrix  $I_{21}$  is of order  $\min(m-p, q) - r$  and vanishes if  $\min(m-p, q) = r$ .

The identity matrix  $I_{22}$  is of order  $\min(m-p, m-q) - r$  and vanishes if  $\min(m-p, m-q) = r$ .

In each of the four cases  $r = p, q, m - p, m - q$  at least two of the identity matrices vanish.

The indicated zeros represent augmentations by additional rows or columns (but not both) to the square diagonal matrices formed by  $I_{ij}$  and C or S.

 $\sum_{p}$  does not need to be stored in full; it is sufficient to return only the values  $\theta_i$  for  $i = 1, 2, ..., r$  where  $C_{ii} = \cos(\theta_i)$  and  $S_{ii} = \sin(\theta_i)$ .

The algorithm used to perform the complete CS decomposition is described fully in Sutton (2009) including discussions of the stability and accuracy of the algorithm.

#### 4 References

Anderson E, Bai Z, Bischof C, Blackford S, Demmel J, Dongarra J J, Du Croz J J, Greenbaum A, Hammarling S, McKenney A and Sorensen D (1999) LAPACK Users' Guide (3rd Edition) SIAM, Philadelphi[a http://www.netlib.org/lapack/lug](http://www.netlib.org/lapack/lug)

Golub G H and Van Loan C F (2012) Matrix Computations (4th Edition) Johns Hopkins University Press, Baltimore

Sutton B D (2009) Computing the complete CS decomposition Numerical Algorithms (Volume 50) 1017–1398 Springer US 33–6[5 http://dx.doi.org/10.1007/s11075-008-9215-6](http://dx.doi.org/10.1007/s11075-008-9215-6)

#### 5 Arguments

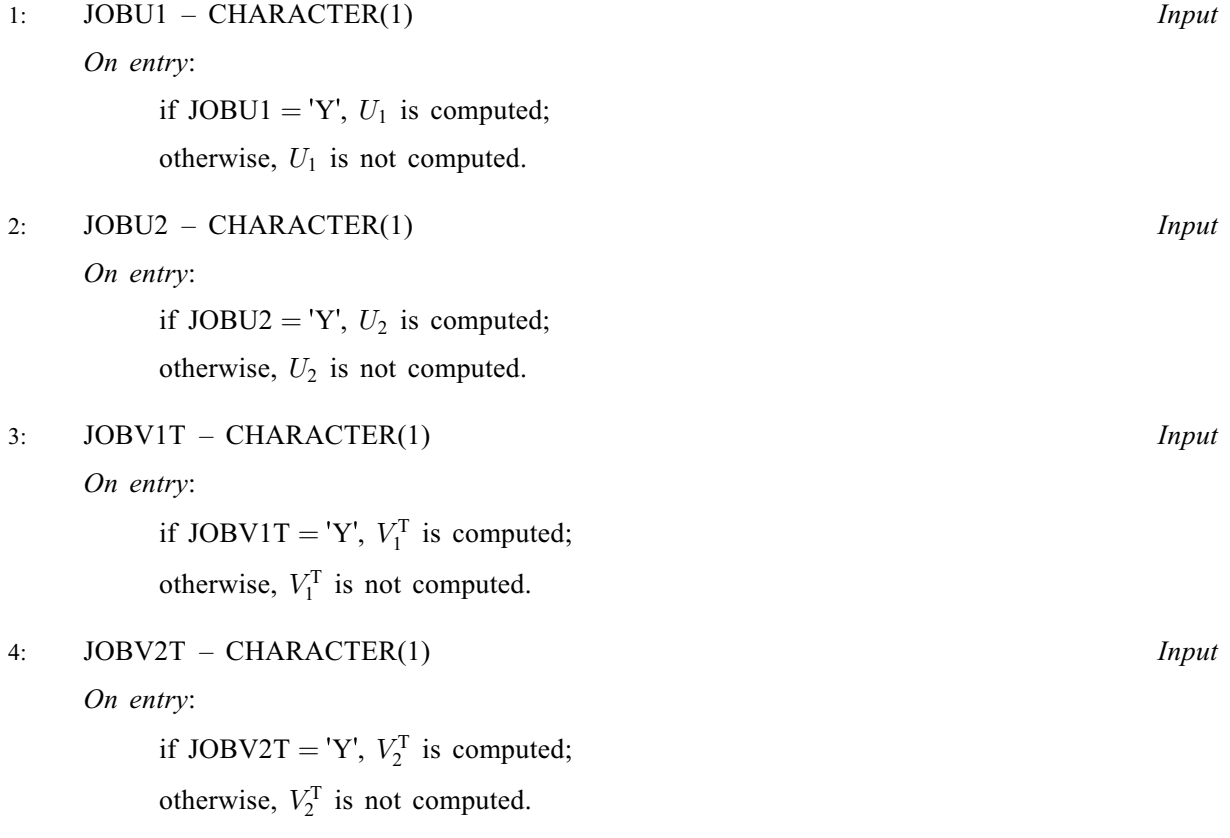

<span id="page-2-0"></span>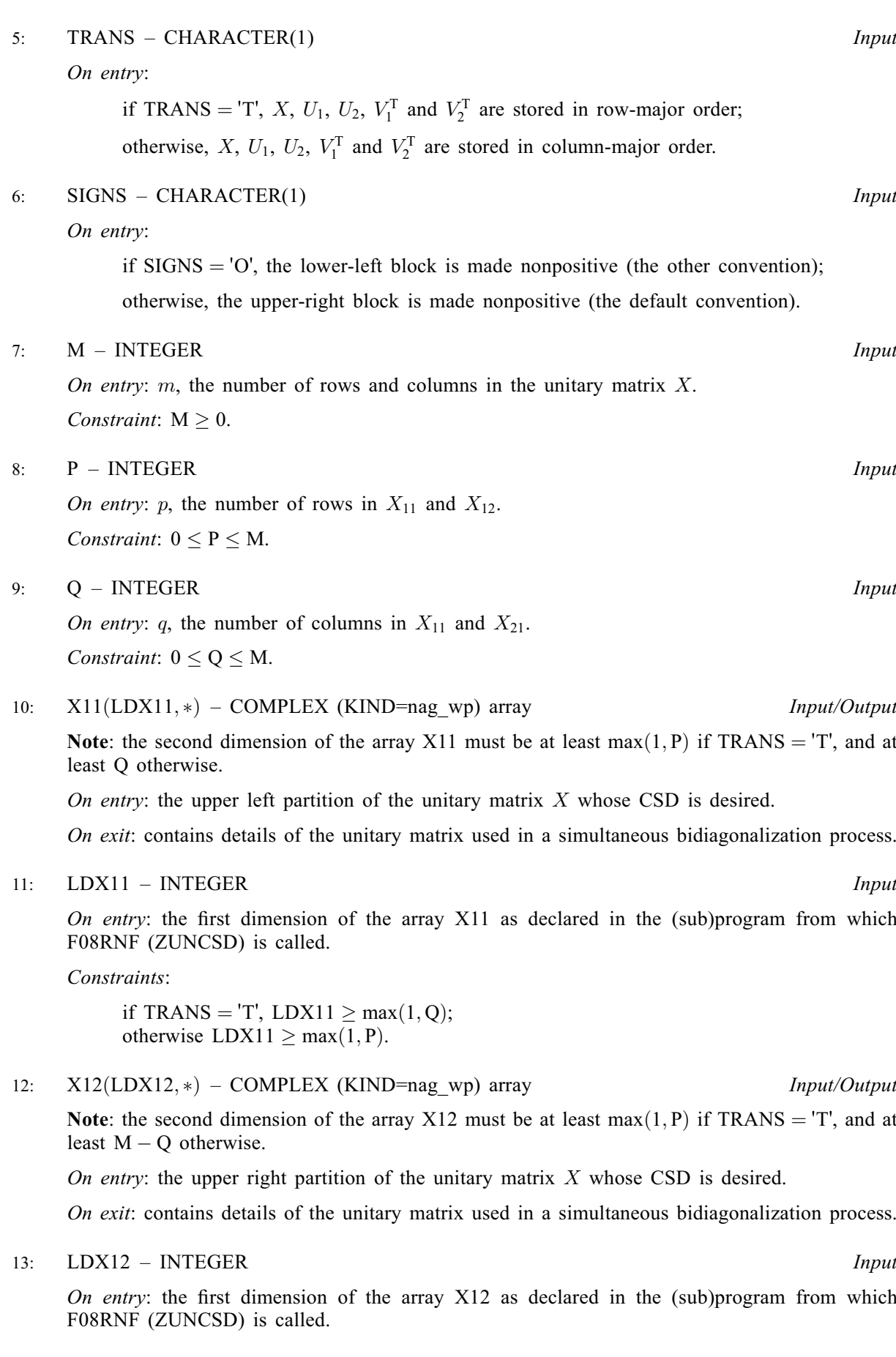

<span id="page-3-0"></span>Constraints:

if [TRANS](#page-2-0) = 'T', [LDX12](#page-2-0)  $\geq$  max(1, [M](#page-2-0) – [Q](#page-2-0)); otherwise  $LDX12 \geq max(1, P)$  $LDX12 \geq max(1, P)$  $LDX12 \geq max(1, P)$ .

14:  $X21(LDX21,*) - COMPLEX (KIND=naq,wp)$  array Input/Output

Note: the second dimension of the array X21 must be at least  $max(1, M - P)$  $max(1, M - P)$  $max(1, M - P)$  $max(1, M - P)$  $max(1, M - P)$  if [TRANS](#page-2-0) = T, and at least [Q](#page-2-0) otherwise.

On entry: the lower left partition of the unitary matrix  $X$  whose CSD is desired.

On exit: contains details of the unitary matrix used in a simultaneous bidiagonalization process.

15: LDX21 – INTEGER *Input* 

On entry: the first dimension of the array  $X21$  as declared in the (sub)program from which F08RNF (ZUNCSD) is called.

Constraints:

if [TRANS](#page-2-0) = 'T',  $LDX21 > max(1,Q);$  $LDX21 > max(1,Q);$  $LDX21 > max(1,Q);$ otherwise  $LDX21 \ge max(1, M - P)$  $LDX21 \ge max(1, M - P)$  $LDX21 \ge max(1, M - P)$  $LDX21 \ge max(1, M - P)$  $LDX21 \ge max(1, M - P)$ .

#### 16: X22(LDX22, \*) – COMPLEX (KIND=nag\_wp) array Input/Output Input/Output

Note: the second dimension of the array X22 must be at least max $(1, M - P)$  $(1, M - P)$  $(1, M - P)$  $(1, M - P)$  $(1, M - P)$  if [TRANS](#page-2-0) = T, and at least  $M - Q$  $M - Q$  otherwise.

On entry: the lower right partition of the unitary matrix  $X$  CSD is desired.

On exit: contains details of the unitary matrix used in a simultaneous bidiagonalization process.

#### 17: LDX22 – INTEGER *Input*

On entry: the first dimension of the array X22 as declared in the (sub)program from which F08RNF (ZUNCSD) is called.

Constraints:

if [TRANS](#page-2-0) = 'T', LDX22  $\geq$  max $(1, M - Q)$  $(1, M - Q)$  $(1, M - Q)$  $(1, M - Q)$  $(1, M - Q)$ ; otherwise  $LDX22 \ge max(1, M - P)$  $LDX22 \ge max(1, M - P)$  $LDX22 \ge max(1, M - P)$  $LDX22 \ge max(1, M - P)$  $LDX22 \ge max(1, M - P)$ .

18: 
$$
THETA(min(P, M - P, Q, M - Q)) - REAL (KIND = nag_wp)
$$
 array *Output*

On exit: the values  $\theta_i$  for  $i = 1, 2, ..., r$  where  $r = \min(p, m - p, q, m - q)$ . The diagonal submatrices C and S of  $\Sigma_p$  are constructed from these values as

 $C = diag(cos(THETA(1)), \ldots, cos(THETA(r)))$  and

 $S = diag(sin(THETA(1)), \ldots, sin(THETA(r))).$ 

19: 
$$
U1(LDU1,*) - COMPLEX (KIND=nag_wp)
$$
 array *Output*

Note: the second dimension of the array U1 must be at least max $(1, P)$  $(1, P)$  $(1, P)$  if [JOBU1](#page-1-0) = 'Y', and at least 1 otherwise.

On exit: if [JOBU1](#page-1-0) = 'Y', U1 contains the p by p unitary matrix  $U_1$ .

20: LDU1 – INTEGER *Input* 

On entry: the first dimension of the array U1 as declared in the (sub)program from which F08RNF (ZUNCSD) is called.

Constraint: if  $JOBU1 = Y'$ ,  $LDU1 > max(1, P)$  $LDU1 > max(1, P)$  $LDU1 > max(1, P)$ .

<span id="page-4-0"></span>21:  $U2(LDU2,*) - COMPLEX (KIND=naq wp) array$   $Our put$ 

Note: the second dimension of the array U2 must be at least  $max(1, M - P)$  $max(1, M - P)$  $max(1, M - P)$  $max(1, M - P)$  $max(1, M - P)$  if  $JOBU2 = 'Y'$ , and at least 1 otherwise.

On exit: if  $JOBU2 = Y'$ , U2 contains the  $m - p$  by  $m - p$  unitary matrix  $U_2$ .

22: LDU2 – INTEGER *Input* 

On entry: the first dimension of the array U2 as declared in the (sub)program from which F08RNF (ZUNCSD) is called.

Constraint: if  $JOBU2 = Y'$ ,  $LDU2 \ge max(1, M - P)$  $LDU2 \ge max(1, M - P)$  $LDU2 \ge max(1, M - P)$  $LDU2 \ge max(1, M - P)$  $LDU2 \ge max(1, M - P)$ .

23:  $V1T(LDV1T,*) - COMPLEX (KIND=magwp)$  array  $Output$ 

Note: the second dimension of the array V1T must be at least max $(1, Q)$  $(1, Q)$  $(1, Q)$  if [JOBV1T](#page-1-0) = 'Y', and at least 1 otherwise.

On exit: if [JOBV1T](#page-1-0) = 'Y', V1T contains the q by q unitary matrix  $V_1^{\text{H}}$ .

24: LDV1T – INTEGER Input

On entry: the first dimension of the array V1T as declared in the (sub)program from which F08RNF (ZUNCSD) is called.

Constraint: if  $JOBV1T = 'Y', LDV1T \ge \max(1,Q)$  $JOBV1T = 'Y', LDV1T \ge \max(1,Q)$  $JOBV1T = 'Y', LDV1T \ge \max(1,Q)$ .

25:  $V2T(LDV2T,*) - COMPLEX (KIND=mag wp) array$  Output

Note: the second dimension of the array V2T must be at least  $max(1, M - Q)$  $max(1, M - Q)$  $max(1, M - Q)$  $max(1, M - Q)$  $max(1, M - Q)$  if  $JOBV2T = 'Y',$ and at least 1 otherwise.

On exit: if [JOBV2T](#page-1-0) = 'Y', V2T contains the  $m - q$  by  $m - q$  unitary matrix  $V_2^H$ .

26: LDV2T – INTEGER *Input* 

On entry: the first dimension of the array V2T as declared in the (sub)program from which F08RNF (ZUNCSD) is called.

Constraint: if  $JOBV2T = 'Y', LDV2T \ge max(1, M - Q).$  $JOBV2T = 'Y', LDV2T \ge max(1, M - Q).$  $JOBV2T = 'Y', LDV2T \ge max(1, M - Q).$  $JOBV2T = 'Y', LDV2T \ge max(1, M - Q).$  $JOBV2T = 'Y', LDV2T \ge max(1, M - Q).$ 

27:  $WORK(max(1, LWORK)) - COMPLEX (KIND = nagwp) array$  Workspace

On exit: if [INFO](#page-5-0) = [0](#page-5-0), WORK $(1)$  returns the optimal LWORK.

If [INFO](#page-5-0)  $> 0$  $> 0$  on exit, WORK $(2 : r)$  contains the values PHI  $(1), \ldots$  PHI $(r - 1)$  that, together with [THETA](#page-3-0)(1), ... THETA $(r)$ , define the matrix in intermediate bidiagonal-block form remaining after nonconvergence. [INFO](#page-5-0) specifies the number of nonzero PHI's.

28: LWORK – INTEGER *Input* 

On entry:

If LWORK  $= -1$ , a workspace query is assumed; the routine only calculates the optimal size of the WORK array, returns this value as the first entry of the WORK array, and no error message related to LWORK is issued.

The minimum workspace required is  $max(1, P) + max(1, M - P) + max(1, Q) +$  $max(1, P) + max(1, M - P) + max(1, Q) +$  $max(1, P) + max(1, M - P) + max(1, Q) +$  $max(1, P) + max(1, M - P) + max(1, Q) +$  $max(1, P) + max(1, M - P) + max(1, Q) +$  $max(1, P) + max(1, M - P) + max(1, Q) +$  $max(1, P) + max(1, M - P) + max(1, Q) +$  $\max(1, M - Q) + \max(1, P, M - P, Q, M - Q) + 1$  $\max(1, M - Q) + \max(1, P, M - P, Q, M - Q) + 1$  $\max(1, M - Q) + \max(1, P, M - P, Q, M - Q) + 1$  $\max(1, M - Q) + \max(1, P, M - P, Q, M - Q) + 1$  $\max(1, M - Q) + \max(1, P, M - P, Q, M - Q) + 1$  $\max(1, M - Q) + \max(1, P, M - P, Q, M - Q) + 1$  $\max(1, M - Q) + \max(1, P, M - P, Q, M - Q) + 1$ ; the optimal amount of workspace depends on internal block sizes and the relative problem dimensions.

Constraint:  $LWORK = -1$  or  $LWORK \ge \max(1, P) + \max(1, M - P) + \max(1, Q) +$  $LWORK \ge \max(1, P) + \max(1, M - P) + \max(1, Q) +$  $LWORK \ge \max(1, P) + \max(1, M - P) + \max(1, Q) +$  $LWORK \ge \max(1, P) + \max(1, M - P) + \max(1, Q) +$  $LWORK \ge \max(1, P) + \max(1, M - P) + \max(1, Q) +$  $LWORK \ge \max(1, P) + \max(1, M - P) + \max(1, Q) +$  $LWORK \ge \max(1, P) + \max(1, M - P) + \max(1, Q) +$  $max(1, M - Q) + max(1, P, M - P, Q, M - Q) + 1.$  $max(1, M - Q) + max(1, P, M - P, Q, M - Q) + 1.$  $max(1, M - Q) + max(1, P, M - P, Q, M - Q) + 1.$  $max(1, M - Q) + max(1, P, M - P, Q, M - Q) + 1.$  $max(1, M - Q) + max(1, P, M - P, Q, M - Q) + 1.$  $max(1, M - Q) + max(1, P, M - P, Q, M - Q) + 1.$  $max(1, M - Q) + max(1, P, M - P, Q, M - Q) + 1.$ 

<span id="page-5-0"></span>29: 
$$
RWORK(max(1,LRWORK)) - REAL (KIND=nag_wp) array
$$
 *Workspace*

30: LRWORK – INTEGER Input

### On entry:

If LRWORK  $= -1$ , a workspace query is assumed; the routine only calculates the optimal size of the [WORK](#page-4-0) array, returns this value as the first entry of the [WORK](#page-4-0) array, and no error message related to LRWORK is issued. Otherwise the required workspace is  $5 \times \max(1, Q - 1) + 4 \times \max(1, Q) + \max(1, 8 \times Q) + 1$  $5 \times \max(1, Q - 1) + 4 \times \max(1, Q) + \max(1, 8 \times Q) + 1$  $5 \times \max(1, Q - 1) + 4 \times \max(1, Q) + \max(1, 8 \times Q) + 1$  $5 \times \max(1, Q - 1) + 4 \times \max(1, Q) + \max(1, 8 \times Q) + 1$  $5 \times \max(1, Q - 1) + 4 \times \max(1, Q) + \max(1, 8 \times Q) + 1$  which equates to 11 for  $Q = 0$ , 18 for  $Q = 1$  $Q = 1$  and  $17 \times Q - 4$  $17 \times Q - 4$  $17 \times Q - 4$  when  $Q > 1$ .

$$
LRWORK = -1 \text{ or } LRWORK \geq 5\times max(1, Q-1) + 4\times max(1, Q) + max(1, 8\times Q) + 1.
$$

- 31: **IWORK**( $M min(P, M P, Q, M Q)$  $M min(P, M P, Q, M Q)$  $M min(P, M P, Q, M Q)$  $M min(P, M P, Q, M Q)$  $M min(P, M P, Q, M Q)$  $M min(P, M P, Q, M Q)$ ) **INTEGER** array *Workspace*
- 32: INFO INTEGER Output

Constraint:

On exit: INFO = 0 unless the routine detects an error (see Section 6).

## 6 Error Indicators and Warnings

 $INFO < 0$ 

If INFO  $= -i$ , argument i had an illegal value. An explanatory message is output, and execution of the program is terminated.

 $INFO > 0$ 

The Jacobi-type procedure failed to converge during an internal reduction to bidiagonal-block form. The process requires convergence to  $min(P, M - P, Q, M - Q)$  $min(P, M - P, Q, M - Q)$  $min(P, M - P, Q, M - Q)$  $min(P, M - P, Q, M - Q)$  $min(P, M - P, Q, M - Q)$  $min(P, M - P, Q, M - Q)$  $min(P, M - P, Q, M - Q)$  values, the value of INFO gives the number of converged values.

### 7 Accuracy

The computed CS decomposition is nearly the exact CS decomposition for the nearby matrix  $(X + E)$ , where

$$
||E||_2 = O(\epsilon),
$$

and  $\epsilon$  is the *machine precision*.

### 8 Parallelism and Performance

F08RNF (ZUNCSD) is threaded by NAG for parallel execution in multithreaded implementations of the NAG Library.

F08RNF (ZUNCSD) makes calls to BLAS and/or LAPACK routines, which may be threaded within the vendor library used by this implementation. Consult the documentation for the vendor library for further information.

Please consult the X06 Chapter Introduction for information on how to control and interrogate the OpenMP environment used within this routine. Please also consult the Users' Note for your implementation for any additional implementation-specific information.

## 9 Further Comments

The total number of floating-point operations required to perform the full CS decomposition is approximately  $2m^3$ .

The real analogue of this routine is F08RAF (DORCSD).

#### 10 Example

This example finds the full CS decomposition of a unitary 6 by 6 matrix  $X$  (see [Section 10.2\)](#page-8-0) partitioned so that the top left block is 2 by 4.

The decomposition is performed both on submatrices of the unitary matrix  $X$  and on separated partition matrices. Code is also provided to perform a recombining check if required.

#### 10.1 Program Text

Program f08rnfe

```
! F08RNF Example Program Text
! Mark 26 Release. NAG Copyright 2016.
! .. Use Statements ..
     Use nag_library, Only: nag_wp, x04caf, x04dbf, zgemm, zuncsd
! .. Implicit None Statement ..
     Implicit None
! .. Parameters ..
     Complex (Kind=nag_wp), Parameter :: one = (1.0_nag_wp,0.0_nag_wp)
     Complex (Kind=nag_wp), Parameter :: zero = (0.0_nag_wp,0.0_nag_wp)
     Integer, Parameter :: nin = 5, nout = 6, recombine = 1, &
                                       report = 1! .. Local Scalars ..
     Integer : i, ifail, info, info2, j, ldu, ldu1, \&ldu2, ldv, ldv1t, ldv2t, ldx, ldx11, &
                                       ldx12, ldx21, ldx22, lrwork, lwork, &
                                       m, n11, n12, n21, n22, p, q, r
! .. Local Arrays ..
     Complex (Kind=nag_wp), Allocatable :: u(:,:), u1(:,:), u2(:,:), v(:,:), &
                                       v1t(:,:), v2t(:,:), w(:,:), work(:), &
                                       x(:,:), x11(:,:), x12(:,:),x21(:,:), x22(:,:)Complex (Kind=nag_wp) :: wdum(1)
     Real (Kind=naq_wp) :: rwdum(1)
     Real (Kind=nag_wp), Allocatable :: rwork(:), theta(:)
     Integer, Allocatable :: iwork(:)<br>
Character (1) :: clabs(1)
                                    :: clabs(1), rlabs(1)
! .. Intrinsic Procedures ..
     Intrinsic \cdots :: cmplx, cos, min, nint, real, sin
     .. Executable Statements ..
     Write (nout,*) 'F08RNF Example Program Results'
     Write (nout,*)
     Flush (nout)
! Skip heading in data file
     Read (nin,*)
     Read (nin,*) m, p, q
     r = min(min(p,q),min(m-p,m-q))1dx = mldx11 = p1dx12 = p1dx21 = m - p1dx22 = m - p1du = m1du1 = pldu2 = m - p
     1dv = m1dv1t = q1dv2t = m - qAllocate (x(\hat{ld}x,m),u(\hat{ld}u,m),v(\hat{ld}v,m)), theta(r), iwork(m),w(\hat{ld}x,m))Allocate (x11(ldx11,q),x12(ldx12,m-q),x21(ldx21,q),x22(ldx22,m-q))Allocate (u1(ldu1,p),u2(ldu2,m-p),v1t(ldv1t,q),v2t(ldv2t,m-q))! Read (by column) and print unitary X from data file
! (as, say, generated by a generalized singular value decomposition).
```

```
Do i = 1, m
       Read (nin,*) x(1:m,i)
     End Do
! Print general complex matrix using matrix printing routine x04dbf.
! ifail: behaviour on error exit
! =0 for hard exit, =1 for quiet-soft, =-1 for noisy-soft
     ifail = 0Call x04dbf('General','N',m,m,x,ldx,'Bracketed','F7.4', &
       ' Unitary matrix X','Integer',rlabs,'Integer',clabs,80,0,ifail)
     Write (nout,*)
! Compute the complete CS factorization of X:
! X11 is stored in X(1:p, 1:q), X12 is stored in X(1:p, q+1:m)
! X21 is stored in X(p+1:m, 1:q), X22 is stored in X(p+1:m, q+1:m)
! U1 is stored in U(1:p, 1:p), U2 is stored in U(p+1:m, p+1:m)
! V1 is stored in V(1:q, 1:q), V2 is stored in V(q+1:m, q+1:m)
     x11(1:p,1:q) = x(1:p,1:q)x12(1:p,1:m-q) = x(1:p,q+1:m)x21(1:m-p, 1:q) = x(p+1:m, 1:q)x22(1:m-p,1:m-q) = x(p+1:m,q+1:m)! Workspace query first to get length of work array for complete CS
! factorization routine zuncsd/f08rnf.
     1work = -1lrwork = -1Call zuncsd('Yes U1','Yes U2','Yes V1T','Yes V2T','Column','Default',m, &
       p,q,x,ldx,x(1,q+1),ldx,x(p+1,1),ldx,x(p+1,q+1),ldx,theta,u,ldu, &
       u(p+1,p+1), ldu,v, ldv,v(q+1,q+1), ldv,wdum, lwork,rwdum, lrwork, iwork, \omegainfo)
     lwork = nint(rea1(wdum(1)))lrowx = nint(rwdum(1))Allocate (work(lwork),rwork(lrwork))
! Initialize all of u, v to zero.
     u(1:m,1:m) = zerov(1:m,1:m) = zero! This is how you might pass partitions as sub-matrices
     Call zuncsd('Yes U1','Yes U2','Yes V1T','Yes V2T','Column','Default',m, &
       p,q,x,ldx,x(1,q+1),ldx,x(p+1,1),ldx,x(p+1,q+1),ldx,theta,u,ldu, &
       u(p+1,p+1), ldu,v, ldv,v(q+1,q+1), ldv,work,lwork,rwork,lrwork,iwork, \omegainfo)
     If (info/=0) Then
       Write (nout,99999) 'Failure in ZUNCSD/F08RNF. info =', info
       Go To 100
     End If
! Print Theta using real matrix printing routine x04caf
! Note: U1, U2, V1T, V2T not printed since these may differ by a sign
! change in columns of U1, U2 and corresponding rows of V1T, V2T.
     Write (nout, 99998) 'Theta Component of CS factorization of X:'
     ifail = 0Call x04caf('G','N',r,1,theta,r,' Theta',ifail)
     Write (nout,*)
! And this is how you might pass partitions as separate matrices.
     Call zuncsd('Yes U1','Yes U2','Yes V1T','Yes V2T','Column','Default',m, &
       p,q,x11,ldx11,x12,ldx12,x21,ldx21,x22,ldx22,theta,u1,ldu1,u2,ldu2,v1t, &
       ldv1t,v2t,ldv2t,work,lwork,rwork,lrwork,iwork,info2)
     If (info/=0) Then
       Write (nout,99999) 'Failure in ZUNCSD/F08RNF. info =', info
       Go To 100
     End If
! Reprint Theta using matrix printing routine x04caf.
     If (reprint/=0) Then
       Write (nout,99998) 'Components of CS factorization of X:'
       ifail = 0Call x04caf('G','N',r,1,theta,r,' Theta',ifail)
       Write (nout,*)
```

```
End If
      If (recombine/=0) Then
! Recombining should return the original matrix
! Assemble Sigma_p into X
        x(1:m,1:m) = zeron11 = min(p,q) - rn12 = min(\overline{p}, \overline{m}-q) - rn21 = min(m-p, q) - rn22 = min(m-p, m-q) - r! Top Half
        Do^{-}j = 1, n11x(j,j) = oneEnd Do
        Do j = 1, rx(j+n11,j+n11) = \text{cm}plx(\cos(theta(j))), 0.0_nag_wp, kind=nag_wp)
          x(j+nl1,j+nl1+r+n21+n22) = \text{cm}dx(-\sin(\theta t),0.0_nag_wp, &
            kind=nag_wp)
        End Do
        Do j = 1, n12
          x(j+n11+r,j+n11+r+n21+n22+r) = -oneEnd Do
! Bottom half
        Do j = 1, n22
          x(p+j, q+j) = oneEnd Do
        Do j = 1, rx(p+n22+j,j+n11) = \text{cm}p1x(\sin(\theta + n2j)),0.0 naq_wp, kind=naq_wp)
          x(p+n22+j,j+r+n21+n22) = \text{cm}x(\cos(theta(j)),0.0\text{ nag}_Wp, kind=naq_Wp)End Do
        Do j = 1, n21
          x(p+n22+r+j,n11+r+j) = one
        End Do
! multiply U * Sigma_p into w
        Call zgemm('n','n',m,m,m,one,u,ldu,x,ldx,zero,w,ldx)
! form U * Sigma_p * V^T into u
        Call zgemm('n','n',m,m,m,one,w,ldx,v,ldv,zero,u,ldu)
! Print recombined matrix using complex matrix printing routine x04dbf.
        Write (nout,*)
        ifail = 0Call x04dbf('General','N',m,m,u,ldu,'Bracketed','F7.4',<br>
Recombined matrix X = U * Sigma p * V'H'.'Interger'.rlabs.Recombined matrix X = U * Sigma_p * V^H','Integer', rlabs,
          'Integer',clabs,80,0,ifail)
      End If
100 Continue
99999 Format (1X,A,I4)
99998 Format (/,1X,A,/)
   End Program f08rnfe
```
#### 10.2 Program Data

F08RNF Example Program Data

6 2 4 :m p q  $(-1.3038E-02, -3.2597E-01)$  $( 4.2764E-01, -6.2582E-01)$  $(-3.2597E-01, 1.6428E-01)$  $(1.5906E-01, -5.2151E-03)$ ( -1.7210E-01, -1.3027E-02) ( -2.6336E-01, -2.4772E-01) : column 1 of unitary matrix X  $(-1.4039E-01, -2.6167E-01)$  $(8.6298E-02, -3.8174E-02)$  $(3.8163E-01, -1.8219E-01)$ ( -2.8207E-01, 1.9734E-01) ( -5.0942E-01, -5.0319E-01) ( -1.0861E-01, 2.8474E-01) : column 2 of unitary matrix X

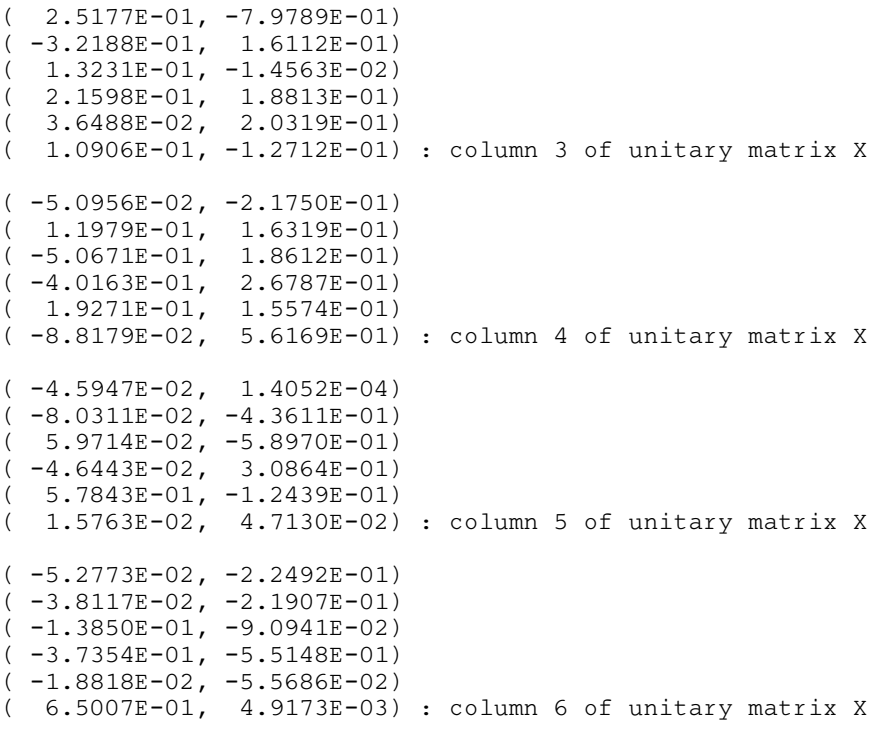

#### 10.3 Program Results

F08RNF Example Program Results

Unitary matrix X 1 2 3 4 1 (-0.0130,-0.3260) (-0.1404,-0.2617) ( 0.2518,-0.7979) (-0.0510,-0.2175) 2 ( 0.4276,-0.6258) ( 0.0863,-0.0382) (-0.3219, 0.1611) ( 0.1198, 0.1632) 3 (-0.3260, 0.1643) ( 0.3816,-0.1822) ( 0.1323,-0.0146) (-0.5067, 0.1861) 4 ( 0.1591,-0.0052) (-0.2821, 0.1973) ( 0.2160, 0.1881) (-0.4016, 0.2679) 5 (-0.1721,-0.0130) (-0.5094,-0.5032) ( 0.0365, 0.2032) ( 0.1927, 0.1557) 6  $(-0.2634,-0.2477)$   $(-0.1086, 0.2847)$   $(0.1091,-0.1271)$   $(-0.0882, 0.5617)$ 5 6 1 (-0.0459, 0.0001) (-0.0528,-0.2249) 2 (-0.0803,-0.4361) (-0.0381,-0.2191) 3 ( 0.0597,-0.5897) (-0.1385,-0.0909) 4 (-0.0464, 0.3086) (-0.3735,-0.5515) 5 ( 0.5784,-0.1244) (-0.0188,-0.0557) 6 ( 0.0158, 0.0471) ( 0.6501, 0.0049) Theta Component of CS factorization of X: Theta 1 1 0.1973 2 0.5387 Components of CS factorization of X: Theta 1 1 0.1973 2 0.5387 Recombined matrix  $X = U * Sigma_p * V'H$ 1 2 3 4 1 (-0.0130,-0.3260) (-0.1404,-0.2617) ( 0.2518,-0.7979) (-0.0510,-0.2175)

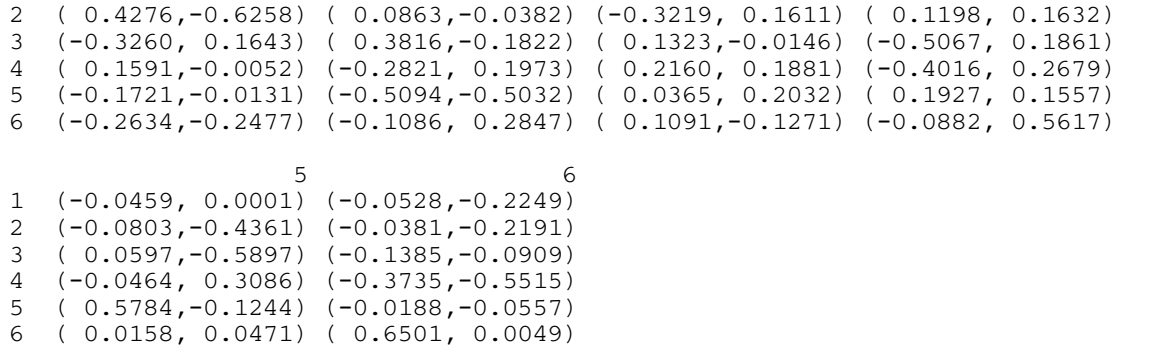